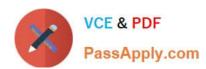

# 70-686<sup>Q&As</sup>

Windows 7, Enterprise Desktop Administrator

# Pass Microsoft 70-686 Exam with 100% Guarantee

Free Download Real Questions & Answers PDF and VCE file from:

https://www.passapply.com/70-686.html

100% Passing Guarantee 100% Money Back Assurance

Following Questions and Answers are all new published by Microsoft
Official Exam Center

- Instant Download After Purchase
- 100% Money Back Guarantee
- 365 Days Free Update
- 800,000+ Satisfied Customers

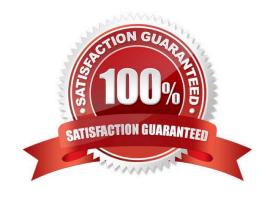

### https://www.passapply.com/70-686.html 2021 Latest passapply 70-686 PDF and VCE dumps Download

### **QUESTION 1**

Your company uses Windows Update to download and install security updates on client computers.

When Microsoft releases a security update, you have the following requirements:

You need to select the appropriate tool to detect application-compatibility issues.

What should you do?

- A. Use the Inventory Collector
- B. Use the Setup Analysis Tool
- C. Use the Update Compatibility Evaluator.
- D. Use the Windows Compatibility Evaluator

Correct Answer: C

The Update Compatibility Evaluator (UCE) examines your organization\\'s computers and identifies the installed applications and system information, matches that information against the profile set for the Windows?update, and looks for potential conflicts due to changes in the registry, application files, or application file properties. You configure the compatibility evaluator, defining when and how it runs, in the Application Compatibility Manager. You can also view your potential compatibility issues on the Analyze screen of the Application Compatibility Manager. http://technet.microsoft.com/en-us/library/cc766043(v=ws.10).aspx

### **QUESTION 2**

Your company has an Active Directory Domain Services (AD DS) forest with a single domain. The domain, organizational unit (OU), and Group Policy object (GPO) design is shown in the following diagram.

2021 Latest passapply 70-686 PDF and VCE dumps Download

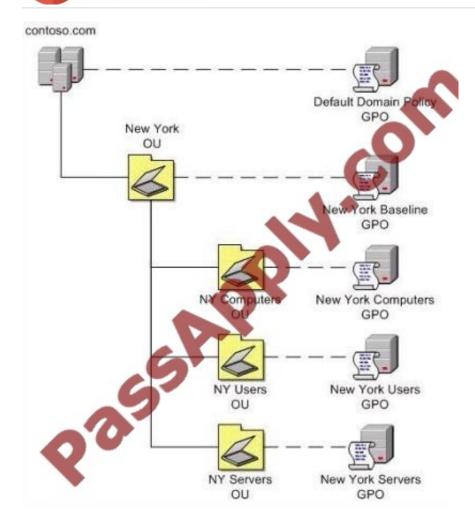

You deploy a Microsoft Windows Server Update Services (WSUS) server.

You need to ensure that only client computers that are members of the NY Computers OU use the WSUS server for updates.

Where should you define Windows Update settings?

- A. in the User Configuration settings of the New York Computers GPO
- B. in the Computer Configuration settings of the New York Baseline GPO
- C. in the User Configuration settings of the New York Baseline GPO
- D. in the Computer Configuration settings of the New York Computers GPO

### Correct Answer: D

To specify how and when computers are updated through Group Policy In Group Policy Object Editor, expand Computer Configuration, expand Administrative Templates, expand Windows Components, and then click Windows Update. In the details pane of Group Policy Object Editor, configure the appropriate policies. See the following table for examples of the policies you might want to set.. refer to http://technet.microsoft.com/en-us/library/cc708536(v=WS.10).aspx

2021 Latest passapply 70-686 PDF and VCE dumps Download

### **QUESTION 3**

A company has an Active Directory Domain Services (AD DS) forest with a single domain.

Domain controllers are located in the companys offices in New York and Boston.

You deploy a group policy at the domain level that includes security filtering.

You discover that Group Policy object (GPO) settings are being applied to computers in the New York office, but not to computers in the Boston office.

You suspect there might be replication problems with the policies. What should you do?

- A. Run a Group Policy Results report against computers in the Boston office.
- B. Run a Group Policy Modeling report against computers in the Boston office.
- C. Use the GpoTool.exe command-line tool.
- D. Use the RepAdmin.exe command-line tool.

Correct Answer: A

### **QUESTION 4**

You have an AD DS security group named Toronto Users and another named Toronto Computers.

You are planning the deployment of a new browser by using Group Policy.

You need to ensure that the computers in each office comply with company requirements.

What should you recommend? (Choose all that apply.)

- A. Download the Internet Explorer 9 Administrative Kit.
- B. Deploy the Internet Explorer 9 Blocker to the Toronto Users group.
- C. Add all Toronto computers to the Toronto Computers security group.
- D. Deploy the Internet Explorer 9 Admin Kit to the Toronto Users group.
- E. Add all Toronto users to the Toronto Users security group.
- F. Download the Internet Explorer 9 Blocker Toolkit.
- G. Deploy the Internet Explorer 9 Admin Kit to the Toronto Computers group.
- H. Deploy the Internet Explorer 9 Blocker to the Toronto Computers group.

Correct Answer: CFH

### **QUESTION 5**

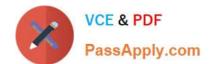

2021 Latest passapply 70-686 PDF and VCE dumps Download

You are planning a Windows 7 deployment infrastructure for a new company.

You have the following requirements:

You need to recommend a deployment infrastructure.

What should you recommend?

- A. Deploy Microsoft System Center Configuration Manager 2007 R2. Design a zero-touch installation.
- B. Deploy Microsoft System Center Virtual Machine Manager. Design a lite-touch installation.
- C. Deploy Microsoft System Center Operations Manager 2007 R2. Design a lite-touch installation.
- D. Deploy Microsoft Deployment Toolkit (MDT) 2010. Design a zero-touch installation.

Correct Answer: A

Hints:

no user interaction = zero touch

### **QUESTION 6**

Your network has a single domain with 1,000 client computers that run Windows Vista.

You are planning a deployment of Windows 7.

Your company has multiple departments. Only the sales department will use the existing target computers to run Windows 7.

You have the following requirements:

You need to recommend the deployment method that is appropriate for the environment. Which combination of deployment scenarios should you recommend?

- A. Use the Upgrade Computer method for the sales department computers. Use the Replace Computer method for all other computers.
- B. Use the Upgrade Computer method for the sales department computers. Use the Refresh Computer method for all other computers.
- C. Use the Refresh Computer method for the sales department computers. Use the New Computer method for all other computers.
- D. Use the Refresh Computer method for the sales department computers. Use the Replace Computer method for all other computers.

Correct Answer: A

Hints: only upgrade can preserve existing application Replace method - change new computer and migrate user state for each user.

2021 Latest passapply 70-686 PDF and VCE dumps Download

### **QUESTION 7**

You are designing a Windows 7 image creation strategy for a multilingual deployment. You currently have an English language image of Windows 7.

The deployment must meet the following requirements:

You need to recommend an action plan that meets the deployment requirements.

Which two actions should be performed in sequence? (To answer, move the appropriate actions from the list of actions to the answer area and arrange them in the correct order.)

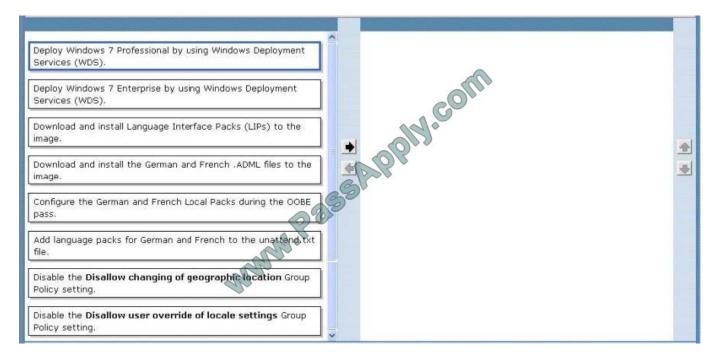

### Correct Answer:

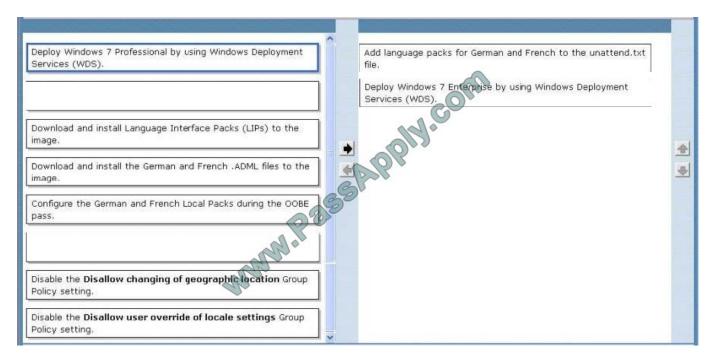

# VCE & PDF PassApply.com

# https://www.passapply.com/70-686.html

2021 Latest passapply 70-686 PDF and VCE dumps Download

### **QUESTION 8**

You deploy Windows 7 to the computers that are used by your companys Web developers. All Web developer user accounts are in a single organizational unit (OU).

Internet Explorer is blocking pop-up windows for multiple internal Web applications that are hosted on different servers.

You need to use Group Policy to ensure that Internet Explorer does not block pop-up windows for internal Web applications.

What should you do?

- A. Enable Compatibility View in Internet Explorer.
- B. Add each server to the Intranet zone.
- C. Add each server to the Trusted Sites zone.
- D. Set the default security setting in Internet Explorer to Medium.

Correct Answer: B

Pop-up Blocker features

Pop-up Blocker is turned on by default. There are restrictions on the size and position of pop-up windows, regardless of the Pop-up Blocker setting. Pop-up windows cannot be opened larger than or outside the viewable desktop area. For

more information, see "Windows Restrictions" in this document.

When this functionality is enabled, automatic and background pop-up windows are blocked, but windows that are opened by a user click will still open in the usual manner. Note that sites in the

Trusted Sites and Local

Intranet zones do not have their pop-up windows blocked by default, as they are considered safe. This setting can be configured in the Security tab in Internet Options. http://technet.microsoft.com/en-us/library/cc784600(v=ws.10).aspx hints:

internal web, so i choose intranet zones.

Local Intranet Zone

By default, the Local Intranet zone contains all network connections that were established by using a Universal

Naming Convention (UNC) path, and Web sites that bypass the proxy server or have names that do not include periods (for example, http://local), as long as they are not assigned to either the Restricted Sites or Trusted Sites zone. The

default security level for the Local Intranet zone is set to Medium (Internet Explorer 4) or Medium-low (Internet Explorer 5 and 6). Be aware that when you access a local area network (LAN) or an intranet share, or an intranet Web site by

using an Internet Protocol (IP) address or by using a fully qualified domain name (FQDN), the share or Web site is identified as being in the Internet zone instead of in the Local intranet zone.

# VCE & PDF PassApply.com

# https://www.passapply.com/70-686.html

2021 Latest passapply 70-686 PDF and VCE dumps Download

### Trusted Sites Zone

This zone contains Web sites that you trust as safe (such as Web sites that are on your organization\\'s intranet or that come from established companies in whom you have confidence). When you add a Web site to the Trusted Sites zone, you

believe that files you download or that you run from the Web site will not damage your computer or data. By default, there are no Web sites that are assigned to the Trusted Sites zone, and the security level is set to Low.

http://support.microsoft.com/kb/174360

### **QUESTION 9**

Your network has a single domain with 1,000 client computers that run Windows 7. You use Microsoft System Center Configuration Manager 2007 to distribute and install software applications. All users have standard user accounts.

You plan to use Group Policy to ensure that application installation functions properly.

You need to design the User Account Control (UAC) policy.

What should you do?

- A. Configure the User Account Control: Behavior of the elevation prompt for standard users setting to be Prompt for credentials.
- B. Configure the User Account Control: Only elevate executables that are signed and validated setting to be Enabled.
- C. Configure the User Account Control: Detect application installations and prompt for elevation setting to be Disabled.
- D. Configure the User Account Control: Detect application installations and prompt for elevation setting to be Enabled.

Correct Answer: C

User Account Control: Detect application installations and prompt for elevation The User Account Control: Detect application installations and prompt for elevation policy setting controls the behavior of application installation detection for the

computer.

The options are:

Enabled. (Default for home) When an application installation package is detected that requires elevation of privilege, the user is prompted to enter an administrative user name and password. If the user enters valid credentials, the operation

continues with the applicable privilege.

Disabled. (Default for enterprise) Application installation packages are not detected and prompted for elevation. Enterprises that are running standard user desktops and use delegated installation technologies such as Group Policy Software

Installation or Systems Management Server (SMS) should disable this policy setting. In this case, installer detection is unnecessary.

http://technet.microsoft.com/en-us/library/dd851376.aspx

### https://www.passapply.com/70-686.html 2021 Latest passapply 70-686 PDF and VCE dumps Download

### **QUESTION 10**

Your network has 1,000 client computers that run Windows 7.

You plan to deploy a new application.

You need to ensure that the application deploys only during non-business hours.

What should you do?

- A. Use Group Policy.
- B. Use Microsoft System Center Configuration Manager.
- C. Use Windows Deployment Services with a schedule cast.
- D. Use a logon script.

Correct Answer: B

Microsoft System Center Configuration Manager able to schedule task (Text Book)

### **QUESTION 11**

Your network has a single domain with 1,000 client computers that run Windows 7. Users frequently copy data from their computers to removable drives. You need to ensure that data that is copied to removable drives is protected. What should you do?

- A. Use Encrypting File System (EFS)
- B. Enable Trusted Platform Module (TPM) hardware on all client computers
- C. Use Active Directory Rights Management Services
- D. Configure a Group Policy to enforce the use of BitLocker To Go

Correct Answer: D

BitLocker to Go extends BitLocker data protection to USB storage devices, enabling them to be restricted with a passphrase. In addition to having control over passphrase length and complexity, IT administrators can set a policy that requires users to apply BitLocker protection to removable drives before being able to write to them. http://www.microsoft.com/en-us/windows/enterprise/products-and-technologies/windows- 7/features.aspx#bitlocker

### **QUESTION 12**

Your network is configured as shown in the following diagram.

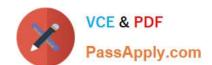

2021 Latest passapply 70-686 PDF and VCE dumps Download

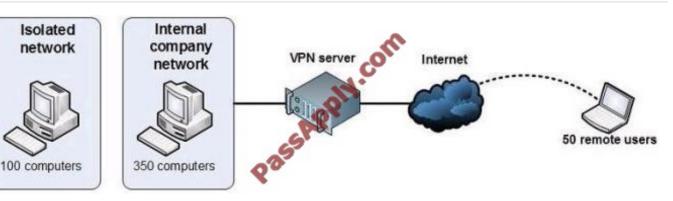

You are planning to deploy Windows 7.

You have the following requirements:

?Use BitLocker on all computers in the isolated network.

?Provide DirectAccess on all portable computers.

?Use the Key Management Service (KMS) to activate all client computers.

You need to plan a client computer licensing strategy that meets the requirements.

What should you do?

A. License 500 copies of Windows 7 Ultimate.

B. License 500 copies of Windows 7 Enterprise.

C. License 350 copies of Windows 7 Professional, license 150 copies of Windows 7 Ultimate, and purchase Software Assurance for the Windows 7 Professional licenses.

D. License 350 copies of Windows 7 Enterprise, and license 150 copies of Windows 7 Ultimate.

Correct Answer: B

hints:

Direct Access only available for Ultimate and Enterprise only.

Company should use Enterprise version

<u>70-686 PDF Dumps</u>

70-686 VCE Dumps

70-686 Practice Test

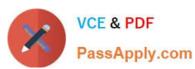

To Read the Whole Q&As, please purchase the Complete Version from Our website.

# Try our product!

100% Guaranteed Success

100% Money Back Guarantee

365 Days Free Update

**Instant Download After Purchase** 

24x7 Customer Support

Average 99.9% Success Rate

More than 800,000 Satisfied Customers Worldwide

Multi-Platform capabilities - Windows, Mac, Android, iPhone, iPod, iPad, Kindle

We provide exam PDF and VCE of Cisco, Microsoft, IBM, CompTIA, Oracle and other IT Certifications. You can view Vendor list of All Certification Exams offered:

https://www.passapply.com/allproducts

# **Need Help**

Please provide as much detail as possible so we can best assist you. To update a previously submitted ticket:

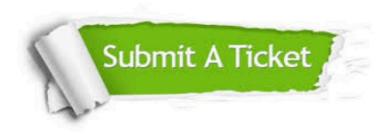

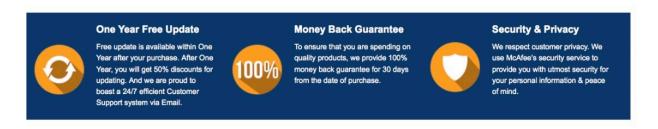

Any charges made through this site will appear as Global Simulators Limited.

All trademarks are the property of their respective owners.

Copyright © passapply, All Rights Reserved.